The book was found

# Build Awesome Command-Line Applications In Ruby 2: Control Your Computer, Simplify Your Life

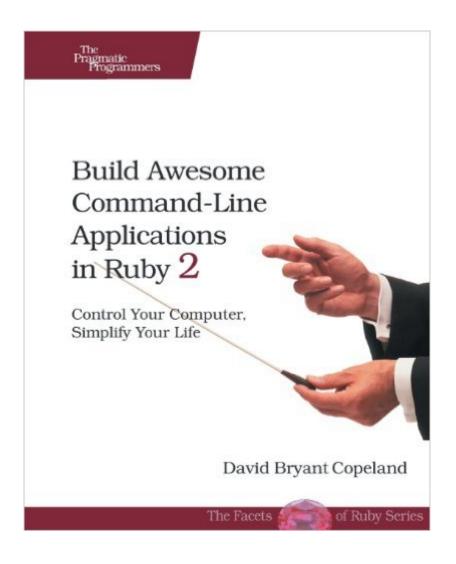

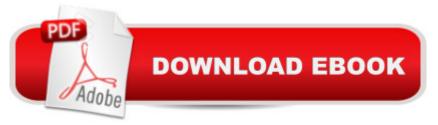

## Synopsis

Speak directly to your system. With its simple commands, flags, and parameters, a well-formed command-line application is the quickest way to automate a backup, a build, or a deployment and simplify your life. With this book, you'll learn specific ways to write command-line applications that are easy to use, deploy, and maintain, using a set of clear best practices and the Ruby programming language. This book is designed to make any programmer or system administrator more productive in their job. Now updated for Ruby 2. Writing a command-line application that's self-documenting, robust, adaptable and forever useful is easier than you might think. Ruby is particularly suited to this task, because it combines high-level abstractions with "close to the metal" system interaction wrapped up in a concise, readable syntax. Plus, Ruby has the support of a rich ecosystem of open source tools and libraries. Ten insightful chapters each explain and demonstrate a command-line best practice. You'll see how to use these tools to elevate the lowliest automation script to a maintainable, polished application. You'll learn how to use free, open source parsers to create user-friendly command-line interfaces as well as command suites. You'll see how to use defaults to keep options simple for everyday users, while giving advanced users options for more complex tasks. There's no reason why a command-line application should lack documentation, whether it's part of a help command or a man page; you'll find out when and how to use both. Your journey from command-line novice to pro ends with a look at valuable approaches to testing your apps, and includes some fun techniques for outside-the-box, colorful interfaces that will delight your users. With Ruby, the command line is not dead. Long live the command line.

### **Book Information**

Paperback: 224 pages Publisher: Pragmatic Bookshelf; 1 edition (November 25, 2013) Language: English ISBN-10: 1937785750 ISBN-13: 978-1937785758 Product Dimensions: 7.5 x 0.5 x 9.2 inches Shipping Weight: 1.5 pounds (View shipping rates and policies) Average Customer Review: 4.5 out of 5 stars Â See all reviews (4 customer reviews) Best Sellers Rank: #693,345 in Books (See Top 100 in Books) #106 in Books > Computers & Technology > Programming > Languages & Tools > Ruby #143 in Books > Computers & Technology > Programming > Software Design, Testing & Engineering > Tools #475 in Books > Computers & Technology > Networking & Cloud Computing > Networks, Protocols & APIs > Networks

#### **Customer Reviews**

Over the years, I have written 'one-off' command line based tools that I found harder over time to maintain and use them consistently for the task at hand. I always felt that I hadn't given them the thought and effort they deserved. Then I stumbled upon on this book and I purchased a copy of it and I'm glad I did. This book offers very good guidance on building command line applications specifically with Ruby 2 (but many of the ideas translate to other languages as well). The author uses some of the well known command line utilities to explain why they are designed that way and how to use that knowledge into building our own awesome application. From design to testing to maintenance to distribution, it's all covered. I need to build a command line tool shortly at my work place and I feel like I'm finally equipped with what I need to deliver a well designed command line application. There are only couple of typos in the book and they are easy to spot. I typed all the code myself (as opposed to using the downloaded version) and tested it and for the most part it worked as expected. There were one or two places in the later chapters where you will need to download the sample code and make adjustments to certain files (gemspec, Rakefile etc.) to verify expected behaviour. Highly recommended.

This takes the command-line application a long way towards easy to use. CLI rules in the working world of computing professionals. This sidesteps so many of the major issues that I can't really describe them all. Get it.

The book is okay, gives some nice tips here and there. But I just didn't feel a connection to the text as I did with POODR.

This book has been really useful for me to get started with programming Ruby, and making great Ruby command line apps.

#### Download to continue reading...

Build Awesome Command-Line Applications in Ruby 2: Control Your Computer, Simplify Your Life Ruby: Learn Ruby in 24 Hours or Less - A Beginner's Guide To Learning Ruby Programming Now (Ruby, Ruby Programming, Ruby Course) Linux: Linux Command Line - A Complete Introduction To The Linux Operating System And Command Line (With Pics) (Unix, Linux kemel, Linux command line, ... CSS, C++, Java, PHP, Excel, code) (Volume 1) PowerShell: For Beginners! Master The PowerShell Command Line In 24 Hours (Python Programming, Javascript, Computer Programming, C++, SQL, Computer Hacking, Programming) Metaprogramming Ruby 2: Program Like the Ruby Pros (Facets of Ruby) Control Self-Assessment: Reengineering Internal Control (Enterprise Governance, Control, Audit, Security, Risk Management and Business Continuity) LINUX: Easy Linux For Beginners, Your Step-By-Step Guide To Learning The Linux Operating System And Command Line (Linux Series) Ruby's Tea for Two (Max and Ruby) Ruby's Cupcakes (Max and Ruby) Ruby's Rainbow (Max and Ruby) Max & Ruby's Storybook Treasury (Max and Ruby) Ruby's Falling Leaves (Max and Ruby) Practical Object-Oriented Design in Ruby: An Agile Primer (Addison-Wesley Professional Ruby) Ruby on Rails Tutorial: Learn Web Development with Rails (3rd Edition) (Addison-Wesley Professional Ruby) Eloquent Ruby (Addison-Wesley Professional Ruby) Programming Ruby 1.9 & 2.0: The Pragmatic Programmers' Guide (The Facets of Ruby) Ruby Under a Microscope: An Illustrated Guide to Ruby Internals Ruby on Rails Tutorial: Learn Web Development with Rails (4th Edition) (Addison-Wesley Professional Ruby Series) Ruby on Rails 3 Tutorial: Learn Rails by Example (Addison-Wesley Professional Ruby) Effective Ruby: 48 Specific Ways to Write Better Ruby (Effective Software Development Series)

<u>Dmca</u>